Download free Photoshop 2020 (version 21) Activation Key Torrent WIN & MAC x32/64 {{ New! }} 2022

Crack Adobe Photoshop is a bit more involved, but it can be done. First, you'll need to download a program called a keygen. This is a program that you can activate the full version of the software without having to pay for it. After the keygen is downloaded, run it and generate a valid serial number. Then, launch Adobe Photoshop and enter the serial number. You should now have a fully functional version of the software is illegal and punishable by law, so use it at your own risk.

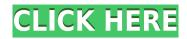

There is still a great potential for this software to improve in the future, but for the most part, these are subtle changes. While there is still a need and desire for new users to adopt these new features, I can guarantee you'll be able to make Photoshop do everything you expect. Curves: Using Curves, you could alter an image's contrast, brightness, or saturation by using four sliders inside the Curves Adjustment layer. The best part is that you can tweak these sliders in Basic or Screen Mode with a single click. Curve mode gives you an easy way to increase or decrease these settings. Aspect: The Aspect feature enables you to crop your photos and videos to exact proportions in a snap, and lets you Convert rectangles and even panoramas to many various aspect ratios. It's like an easy and powerful LiveTracks, which is particularly useful for photos taken as digital cameras free your photo editor from the burden of manually lining up a photo in the viewfinder. Magic Eraser tool is a simple and powerful tool that is able to remove all unwanted objects from an image, such as unwanted features like shadows or strokes. Using the Brush tool in conjunction with the Magic Eraser tool makes removing objects that otherwise might take three or four strokes in Photoshop, or 10 or 20 filters in Photoshop, are click. New Filter: The brand-new Filter category allows you to edit thousands of brushes for artistic or personal reasons. Within the filter menu, you can select from a list of more than 1,000 preconfigured filters with new features you can play with. The only bummer about this feature is the lack of organizing these. Please use the brush tool to edit images.

# Download Photoshop 2020 (version 21)Torrent (Activation Code) X64 2022

#### What is Adobe Word for Mac?

Adobe Word is an all-around word processing program that allows you to create your documents, presentations, etc. Word works well for most people, but if you're a designer you can optimize it for your needs.

## Why should I use AdobeDesign Suite?

If you're a designer, AdobeDesign Suite is the perfect choice for your work. It combines Adobe Photoshop and AdobeInDesign, two industry-leading and popular graphic design tools, into a single powerful application that makes it simple to create professional-looking designs. It's great for web designers, magazine designers, web designers, books, newspapers, marketing materials, branding, event design, and packaging.

Adobe Photoshop and Adobe InDesign are popular because they're affordable and easy to use. AdobeDesign Suite gives you access to all the features that you need to complete your creative projects.

#### How many software are you using?

Stitch: Adobe SVG Stitcher is yet another wonderful free SVG tool. It's as easy to use as a smartphone.

### What else can you edit?

AdobeIllustrator: You can use all other editing functions in AdobeIllustrator, such as vector editing, 2D editing, 3D editing, and more. Adobe Illustrator is the only app that saves the complete history of your edits.

What is Adobe Photoshop? So, if you are looking for advice on what creative programs to learn about prior to purchasing the software, I recommend starting out with Adobe Photoshop and then moving on to Adobe Lightroom. This will allow you to work on a wide variety of photos and experience all the various features that the various programs have to offer. Whether you are just starting out with photography, or you are a professional looking to move to a new level, I recommend that you incorporate the Adobe Creative Cloud into your workflow. e3d0a04c9c

By allowing users and designers to collaborate with access to complete files, share editable projects and go beyond traditional workflows, Adobe Photoshop can power features like Direct Connect and Crop-to-Diment. Direct Connect makes it much easier for users and designers to collaborate. Work quickly and efficiently across any surface - the web, mobile devices and monitors. It uses a direct connection to the network, removes the reliance on a web service like Dropbox, and even works when receiving the file is blocked. The web, mobile, and desktop versions can all share the same or different versions of the file. With Direct Connect, your edits never revert. With Direct Link, files can be sent to other camapages and external hard drives. Engineers at Adobe and AMD have improved the performance of the GPU when handling complex blending equations. This work is a major step towards providing quality film emulation with real-time post-processing on the GPU. In addition to making the new features introduction on YouTube, Facebook and other sites, the Photoshop team will host a live webinar on how the new features can be used in real world applications. Adobe Photoshop was first released for Mac OS 9 in 1996. Since then it has maintained a strong presence on the desktop—though many users have had to learn or upgrade to later version of Mac OS with support for newer hardware —and software supporting older Macs. Photoshop CS1 introduced support for Mac OS X, with later releases each releasing better compatibility with higher version numbers. Albeit dated now, the software is still the defacto standard for a wide range of image editing, design, and its popularity among users justifies the continued existence of Photoshop CS.

where to download free photoshop software where to download photoshop from where to download adobe photoshop cs6 for free where to download photoshop cs6 where to download photoshop templates where to put downloaded fonts photoshop background free download for photoshop background images hd 1080p free download photoshop

When you use Photoshop to edit and create graphics that contain objects such as text, place these objects on a new layer and choose "Position") using the Union tool. Once the objects are in the desired location, using the Text tool on the new layer, you can resize the objects to precisely fit your design. Now, Photoshop will automatically determine the font size you use for any text, and its characters will be sized and positioned just for you. Designers often find themselves creating and refining complicated compositions, and occasionally a part of the design gets stuck in a feedback loop. To break this loop, the Refine Edge tool lets you choose an edge or focus point to delete and/or widen an area of image content. Just as you can use the Refine Edge tool to change the size of complex shapes like text, the algorithm controls how pixels behave when it resizes shapes. This means the Refine Edge tool can easily soften text and shapes. The Refine Edge tool is completely integrated into the De-Select and Undo features. Now, regardless of the tool you use for de-selecting content, once you are ready to refine the part of your design, the content is still easily undoes with just the Refine Edge and Crop tools. The future of Photoshop - and 3D in particular - now lies within the reach of professionals and their creative teams. The native APIs are stable, and Adobe plans to keep operating under this new license model. They were never intended to compete with proprietary API's, and neither did they aim to be a resource hog. The simpler, "less is different" approach to imaging and graphics is what makes this technology really shine. Admittedly, there will always be applications of these tools that can be done with prototyping and test/let-downs, but for the most part, professionals will find native APIs more flexible in the long run, allowing them to do more with their images.

Adobe XD enables designers and developers to create, collaborate and run faster by bringing the power of cloud-based design tools, such as InDesign and Photoshop, right to the browser. It's also a perfect fit for designers and developers with mobile-first projects as they can now access effects, mobile-first prototyping, and cloud-based design tools on a desk, on a laptop and on their phone. Adobe follows this up with the latest release of the high performance team collaboration app, Creative Cloud Team, which includes new agile workflows allowing you to organize assets and collaborate on your project like never before. The new updates also introduce a number of improvements in the video functionality of Adobe Creator, including support for automatic Chroma Keying, adding a new private workspace, and allowing you to share high resolution videos through email. Adobe Fotocolor is a powerful image editing app for photographers. It offers numerous effects for creative professionals that help improve their photos and videos. It lets you apply a virtual toner on existing images to restore tonality and brightness, and enhance the color quality in old photographs to make them match modern images. It also offers more than 20 categories of photo effects to add a cool look to your images. The latest version lets you easily add virtual post effects using the Instagram style editing environment of the interface. You can guickly add filters, stickers, color effects, vignettes, frames, and borders.

https://soundcloud.com/johuaguatone/internet-download-manager-v6xxx-patch

https://soundcloud.com/acfranerat1975/cam350-10-2-crack-42

https://soundcloud.com/arfinjaison4/ejercicios-de-packet-tracer-resueltos-ccna-2

https://soundcloud.com/stepanshe9r/quartus-ii-13-license-crack

https://soundcloud.com/reobowsampzi1989/wintoolsnet-professional-200-crack-with-registration-key-2020

https://soundcloud.com/didytelop1973/vivid-workshopdataati-v121-torrent-download

https://soundcloud.com/jaidaeviksh3/flowcode-6-full-crack-19

https://soundcloud.com/riloyairinc/solucionario-biologia-y-geologia-4-eso-santillana-rapidshare https://soundcloud.com/johuaguatone/counter-strike-13-free-download-full-version-with-bots

https://soundcloud.com/woledeiraan1/prevamexat https://soundcloud.com/ferapader1976/pro-eletrica-crackeadozip-providing-tech-nbsp-education-class-quote-envios-compartir

https://soundcloud.com/vasiliyniopr/getdata-graph-digitizer-226-key

https://soundcloud.com/reobowsampzi1989/wintoolsnet-professional-200-crack-with-registration-key-2020

https://soundcloud.com/geriosfallehw/windows-7-ultimate-black-edition-64-bit-iso-download https://soundcloud.com/woodmontkingra1974/quickbooks-enterprise-advanced-inventory-crack-29

We believe that Adobe Photoshop has become the de facto standard of photography as well as design. This article teaches you how you can use Adobe's own Photoshop features to create amazing images on the web. There are lots of pre-made Photoshop templates that you can use to save yourself time, and the templates are really good for beginners. In Photoshop, one of the most popular editing tools is the eraser tool (Paint Bucket), which allows one to quickly remove unwanted picture elements from the picture. With this tool, you can remove text, empty areas, cutouts, and even borders and backgrounds. This tool offers a large selection of brushes, and you can easily adjust the settings. You can combine the Photoshop comes with a lot of powerful tools to enhance your pictures. If you wish to edit a picture, then you have to have Photoshop. With this latest version, you can use some very basic tools and easy-to-use tools in Photoshop to give your pictures a great, professional look. This includes the Crop Tool, Levels, curves, Quick selection, Gradient tool, History, and the Eraser tools, which are the most powerful, and the widest range of all. With the right set of tutorials and hands-on experience, Photoshop is an easy and valuable acquisition for most. There are literally dozens of course and training websites and learning resources online, and it is probably the most widely adopted tool from Creative Cloud, so there is a wealth of information to learn.

https://getfluencyonline.com/wp-content/uploads/2023/01/Adobe Photoshop 2020.pdf

https://lilswanbaby.com/wp-content/uploads/2023/01/baliglad.pdf

https://generalskills.org/wp-content/uploads/2023/01/jagbell.pdf

https://lecapmag.com/download-free-adobe-photoshop-cc-2018-version-19-with-full-keygen-for-pc-3264bit-2023/

https://amtothepm.com/wp-content/uploads/2023/01/Computer Windows 7 Photoshop Download BETTER.pdf

https://brinke-eq.com/advert/free-photoshop-presets-download-hot/

https://supervacht.me/advert/adobe-photoshop-express-license-key-pc-windows-latest-2023/ https://otelgazetesi.com/advert/kyle-webster-brushes-photoshop-download-upd/

http://rescue108.com/wordpress/wp-content/uploads/2023/01/uprapri.pdf

https://koenigthailand.com/wp-content/uploads/2023/01/Download-free-Adobe-Photoshop-CC-2019-Version-20-With-License-Key-2023.pdf

https://buzau.org/wp-content/uploads/Adobe-Photoshop-2022-Version-230-Download-LifeTime-Activation-Code-Torrent-2023.pdf https://bodhirajabs.com/wp-content/uploads/2023/01/Texture-Brush-Photoshop-Download-Extra-Quality.pdf

http://doctordefender.com/palette-brush-photoshop-download-link/

https://ibipti.com/photoshop-2022-version-23-1-serial-number-full-torrent-crack-x64-hot-2023/

https://mdotm.in/adobe-photoshop-2021-version-22-4-download-free-torrent-activation-code-for-windows-x64-2023/

https://womensouthafrica.com/luts-photoshop-free-download-exclusive/

https://theferosempire.com/?p=25430

https://thefrontoffice.ca/adobe-photoshop-2022-version-23-0-download-product-key-full-activation-2023/

https://canpatlar.com/wp-content/uploads/2023/01/bethnell.pdf

https://favrskovdesign.dk/wp-content/uploads/2023/01/Horror Fonts Photoshop Download Fixed.pdf

https://astrofiz.ro/wp-content/uploads/2023/01/Adobe-Photoshop-2022-Version-2311-Download-free-License-Key-Registration-Code-For-Windows.pdf http://playfanfgame.com/wp-content/uploads/2023/01/Liquify-Tool-Photoshop-Download-HOT.pdf

http://lustrousmane.com/wp-content/uploads/2023/01/Download free Adobe Photoshop 2021 Version 2201 Hacked 2023.pdf

https://www.campusselect.in/wp-content/uploads/2023/01/Adobe-Photoshop-CC-2015-Download-free-Full-Product-Key-Keygen-Full-Version-x3264-2022.pdf

https://jacksonmoe.com/2023/01/01/camera-raw-filter-download-photoshop-cs6-install/ https://musicdowntown.org/download-free-adobe-photoshop-cc-2018-version-19-serial-number-hot-2022/

https://curingepilepsy.com/wp-content/uploads/2023/01/Photoshop 2020 version 21 Download free Incl Product Key With Keygen Latest 2022.pdf https://haitiliberte.com/advert/adobe-photoshop-cs3-torrent-cracked-win-mac-2023/

https://stromata.co/wp-content/uploads/2023/01/Adobe-Photoshop-Lightroom-Download-For-Windows-10-Fixed.pdf

https://nadiasalama.com/wp-content/uploads/2023/01/Hindi-Font-Free-Download-For-Photoshop-LINK.pdf

https://orguestrasdeguarulhos.com/wp-content/uploads/2023/01/Adobe Photoshop Cs5 Free Download Offline Installer PATCHED.pdf

https://uniqprep.com/wp-content/uploads/2023/01/Adobe-Photoshop-2020-version-21-Download-Keygen-Full-Version-License-Key-Full-WIN-MAC-x3.pdf http://lovetrustfoundation.com/photoshop-2022-version-23-0-activation-code-patch-with-serial-key-windows-10-11-3264bit-latest-release-2023/

https://dev.izyflex.com/advert/photoshop-2021-version-22-5-with-key-pc-windows-x64-2023/

https://www.mrfoodis.de/wp-content/uploads/2023/01/Curso-De-Artes-Para-Midias-Sociais-No-Photoshop-Download-UPDATED.pdf

https://bustedrudder.com/advert/adobe-photoshop-express-keygen-with-full-keygen-updated-2022/

https://romans12-2.org/wp-content/uploads/2023/01/Photoshop Tutorials For Beginners Pdf Free Download BETTER.pdf

https://citywharf.cn/photoshop-ice-cube-brushes-free-download-link/ https://openaidmap.com/www-photoshop-free-download-hot/

https://easybusinesstips.com/free-photoshop-mockup-download-hot/

- Adjustment layers: Photoshop is not regular in the sense that adjusts layers in a visual way but as a symbolic way. With Adobe Photoshop Adjustment layers you can make your image look better while having fun. It gives us elegant and precise controls as well as smooth, natural-looking effects. You get more flexible, much smoother results that are possible with Adjustment Layers. We hope that after the release of next version of Photoshop we will get Adobe Photoshop we will get Adobe Photoshop will get Adobe Photoshop we will get so on. Additional Slices: In the simplest, sliced images have none of the edges. This is quite an interesting tool as it makes your paintings easier to manipulate and deform them. Here, users get unlimited photos of this feature in a simple manner. Sliced images also make it much easier to make curved pictures, using an image editor's tools to guide the pieces into shape and position them in a workflow. - Panoramic Slices: This all-encompassing image feature enables us to create pixel-perfect panoramas. Photoshop Panoramic Slices help you to create the best photos, which are different from the traditional image stitching that is common in many mosaic software. This is particularly useful for architectural and landscape photos. Photography is one of the biggest features that have affected the industry, and its creation has also evolved a lot.